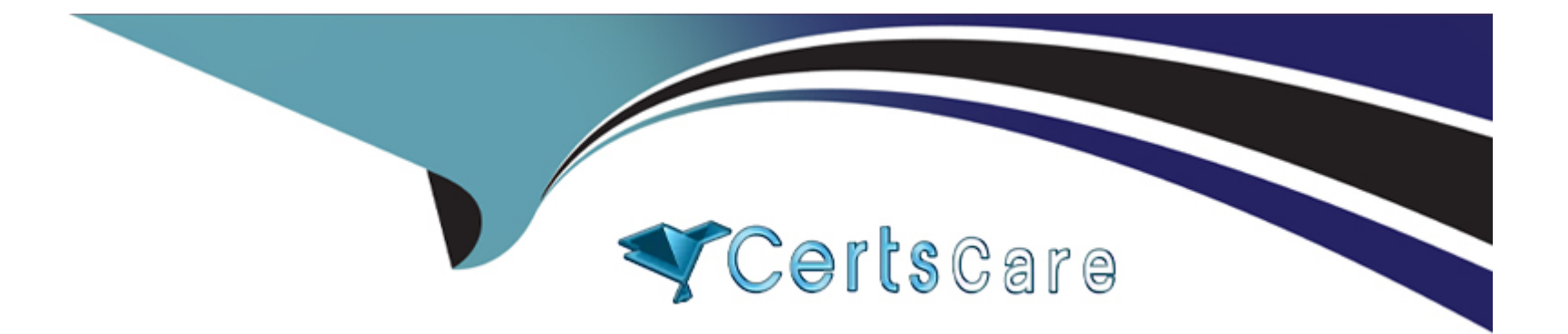

# **Free Questions for NCA by certscare**

# **Shared by Huber on 22-07-2024**

**For More Free Questions and Preparation Resources**

**Check the Links on Last Page**

# **Question 1**

#### **Question Type: MultipleChoice**

How can an administrator determine if the cluster can sustain a hardware failure?

#### **Options:**

#### **A-** Review the cluster Health

- **B-** Review the Hardware Summary
- **C-** Review the Data Resiliency Status
- **D-** Review the Storage Summary

#### **Answer:**

C

### **Question 2**

**Question Type: MultipleChoice**

In Prism Element, which power action will allow the hypervisor to perform a hard restart on a VM?

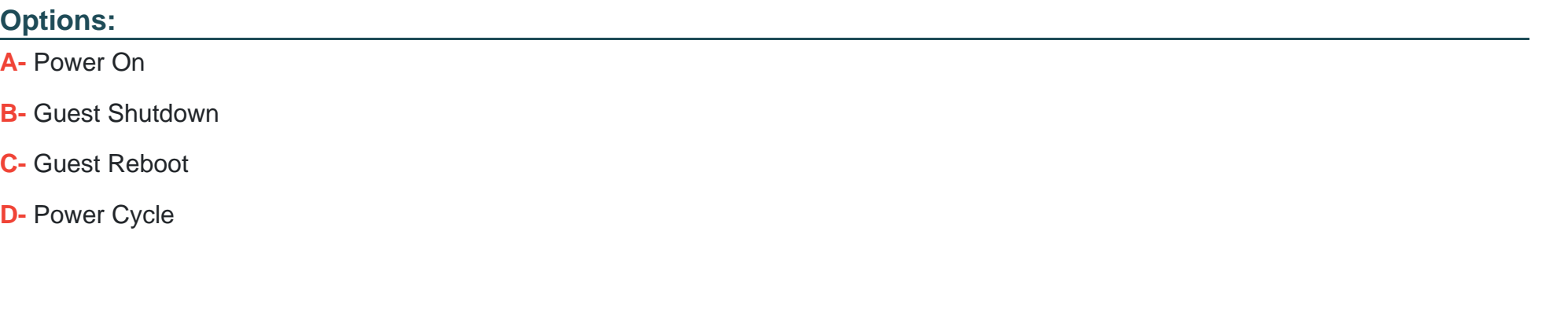

### **Answer:**

D

### **Question 3**

**Question Type: MultipleChoice**

An administrator needs to migrate a running VM's vDisks to another container without downtime.

Which tool should the administrator use to satisfy this task?

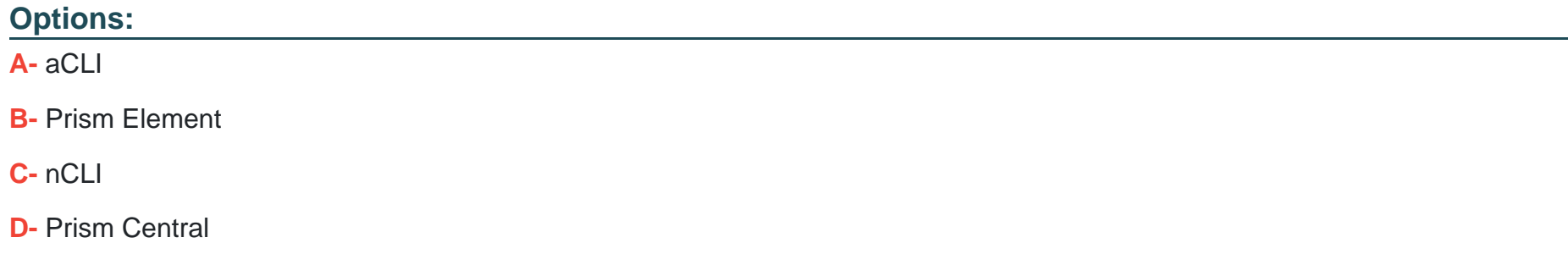

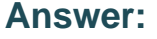

A

### **Question 4**

**Question Type: MultipleChoice**

Which tool is used to reinstall the hypervisor and CVM after boot disk replacement?

### **Options:**

**A-** NCC

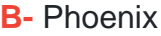

**C-** X-Ray

**D-** LCM

### **Answer:**

B

### **Question 5**

**Question Type: MultipleChoice**

How long does a Nutanix cluster's Recycle Bin retain deleted vDisk and configuration data files?

**Options:** 

**A-** 6 Hours

**B-** 12 Hours

**C-** 24 Hours

#### **Answer:**

 $\mathcal{C}$ 

### **Explanation:**

The Recycle Bin is a feature that allows administrators to recover data that has been accidentally deleted from the cluster, by storing deleted files in a temporary holding area for a certain period of time. During this time, the deleted files can be restored to their original location, effectively undoing the deletion.

The default retention period for the Recycle Bin is 24 hours, which means that any files that are deleted from the cluster will be retained in the Recycle Bin for a period of 24 hours before they are permanently deleted. This retention period can be customized to suit the needs of a particular environment, but the default value is 24 hours.

### **Question 6**

**Question Type: MultipleChoice**

How is the destination cluster determined when uploading images from the local workstation to Prism Central?

### **Options:**

- **A-** Selected randomly
- **B-** Selected manually
- **C-** Selected alphabetically
- **D-** Selected sequentially

### **Answer:**

 $\mathcal{C}$ 

### **Explanation:**

When uploading images from a local workstation to Prism Central, the destination cluster is determined based on the alphabetical order of the cluster names. Specifically, the first available cluster in alphabetical order is selected as the destination for the image upload.

This behavior is documented in the Prism Central Admin Guide, which states that when you upload an image to Prism Central, 'the image is stored in the first cluster that has sufficient space and starts with the letter that appears first in the image name.'

# **Question 7**

### **Question Type: MultipleChoice**

Which cluster configuration is LCM unable to perform firmware upgrades against?

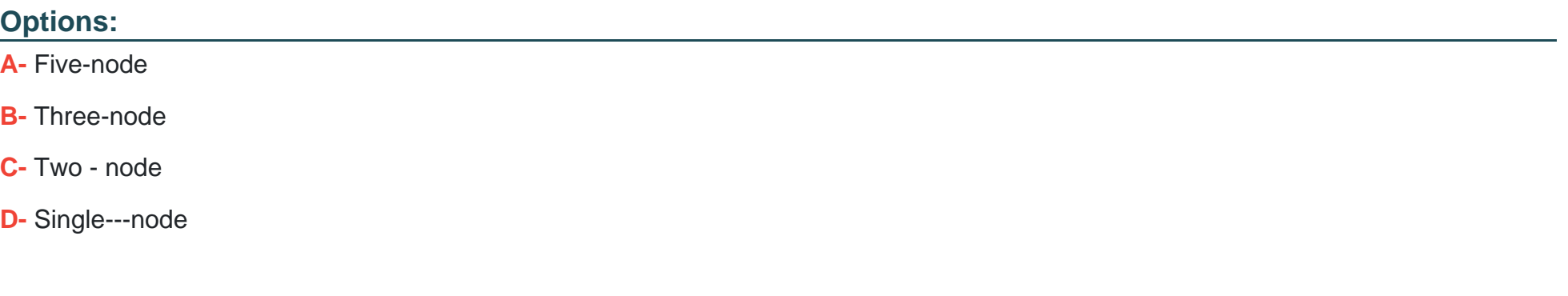

#### **Answer:**

 $\overline{D}$ 

### **Explanation:**

LCM (Lifecycle Manager) is a tool provided by Nutanix to automate software and firmware upgrades for Nutanix clusters. However, LCM is unable to perform firmware upgrades against a (D) Single-node cluster configuration.

This is because a single-node cluster does not have any redundancy, so there is no way to perform an upgrade without taking the entire cluster offline. In contrast, multi-node clusters can typically be upgraded in a rolling fashion, with one or more nodes being upgraded at a time while the rest of the cluster remains online.

LCM is capable of performing firmware upgrades against two-node, three-node, and five-node cluster configurations, as long as they meet the other requirements for LCM support (such as being on a supported AOS release and having the appropriate network connectivity).

# **Question 8**

#### **Question Type: MultipleChoice**

What happens to images that are imported into Prism Central?

### **Options:**

- **A-** Copied to the Prism Central image repository
- **B-** Remain in the source duster after import
- **C-** Copied to all clusters managed by Prism Central
- **D-** Deleted from the source cluster after import

### **Answer:**

### **Explanation:**

The Prism Central image repository is a centralized location for storing virtual machine images that can be used to deploy VMs to any cluster managed by Prism Central. When an image is imported into Prism Central, a copy of the image is made and stored in the repository, so that it can be easily accessed and deployed to any cluster as needed.

The original image file typically remains in the source cluster after it is imported into Prism Central, unless it is explicitly deleted. Similarly, the image copy in the Prism Central repository is not automatically copied to all clusters managed by Prism Central, but can be used to deploy new VMs on any cluster as needed.

### **Question 9**

**Question Type: MultipleChoice**

Which VM-level feature ensures continuous availability of data?

### **Options:**

**A-** Replication Factor

- **B-** Data Locality
- **C-** Data Protection
- **D-** Deduplication

#### **Answer:**

 $\mathcal{C}$ 

### **Explanation:**

Data Protection is a feature that ensures that data stored on a VM is protected against data loss in the event of hardware failure, data corruption, or other unexpected events. It typically includes features such as snapshots, replication, and backup, which enable administrators to create multiple copies of data and store them in different locations to provide redundancy and ensure availability.

Replication Factor is a related concept, but it is not a VM-level feature in and of itself. Replication Factor is a setting that can be configured at the storage level to determine how many copies of data are stored on different nodes in a distributed storage system. Data Locality and Deduplication are also related concepts, but they do not directly ensure continuous availability of data.

### **Question 10**

**Question Type: MultipleChoice**

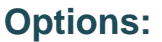

**A-** VM to VM

**B-** VM to Storage tier

**C-** VM to Network VLAN

**D-** VM to Host

### **Answer:**

 $\overline{D}$ 

### **Explanation:**

The type of relationship that a VM Affinity policy defines is VM to Host. A VM Affinity policy is used to specify which host a virtual machine should be placed on. This can be used to ensure that certain VMs are always running on the same host for performance or availability reasons. Additionally, VM Affinity policies can also be used to ensure that VMs are spread across multiple hosts for better load balancing.

# **Question 11**

#### **Question Type: MultipleChoice**

User are complaining that web application hosted on a Nutanix cluster are running slow. After reviewing the performance metric, it is determined that the CPU Ready time is high in the cluster.

What entity is impacted by CPU ready time?

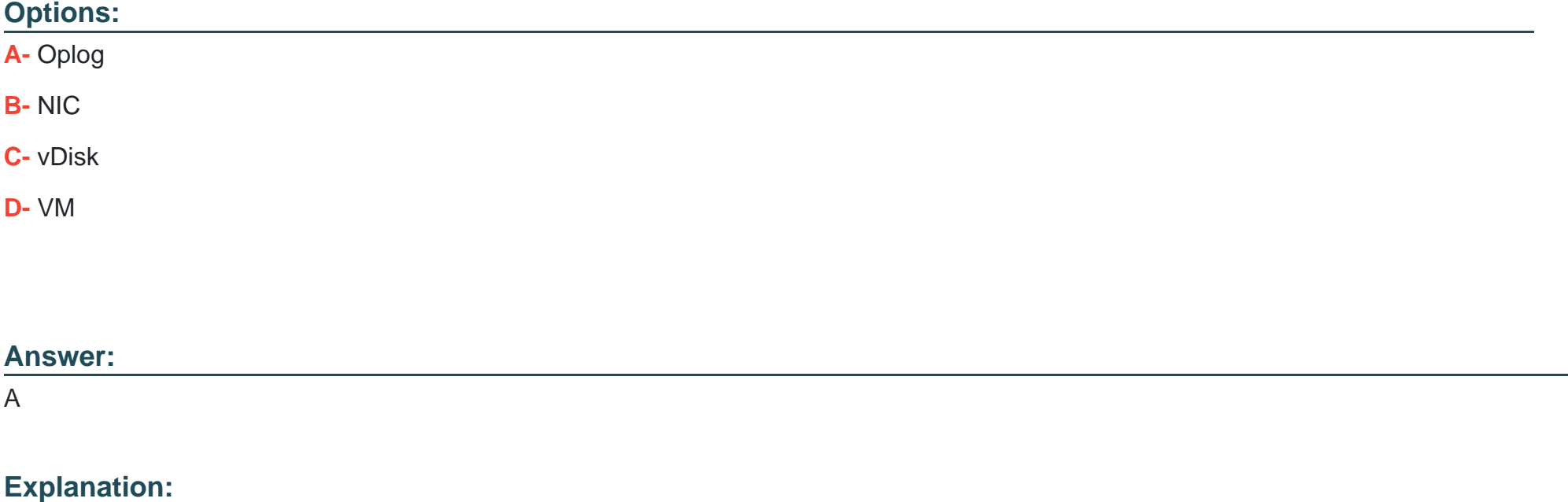

The oplog is a critical component of the Nutanix distributed storage fabric and can be impacted by high CPU Ready time. When the CPU Ready time is high, there can be delays in writing data to the oplog, resulting in slower overall cluster performance. Additionally, high CPU Ready time can also lead to increased write amplification, further reducing I/O performance.

To Get Premium Files for NCA Visit

[https://www.p2pexams.com/products/nc](https://www.p2pexams.com/products/NCA)a

For More Free Questions Visit <https://www.p2pexams.com/nutanix/pdf/nca>